https://www.100test.com/kao\_ti2020/287/2021\_2022\_\_E5\_BC\_A0\_ E5\_BE\_B7\_E5\_BF\_A0\_c67\_287957.htm

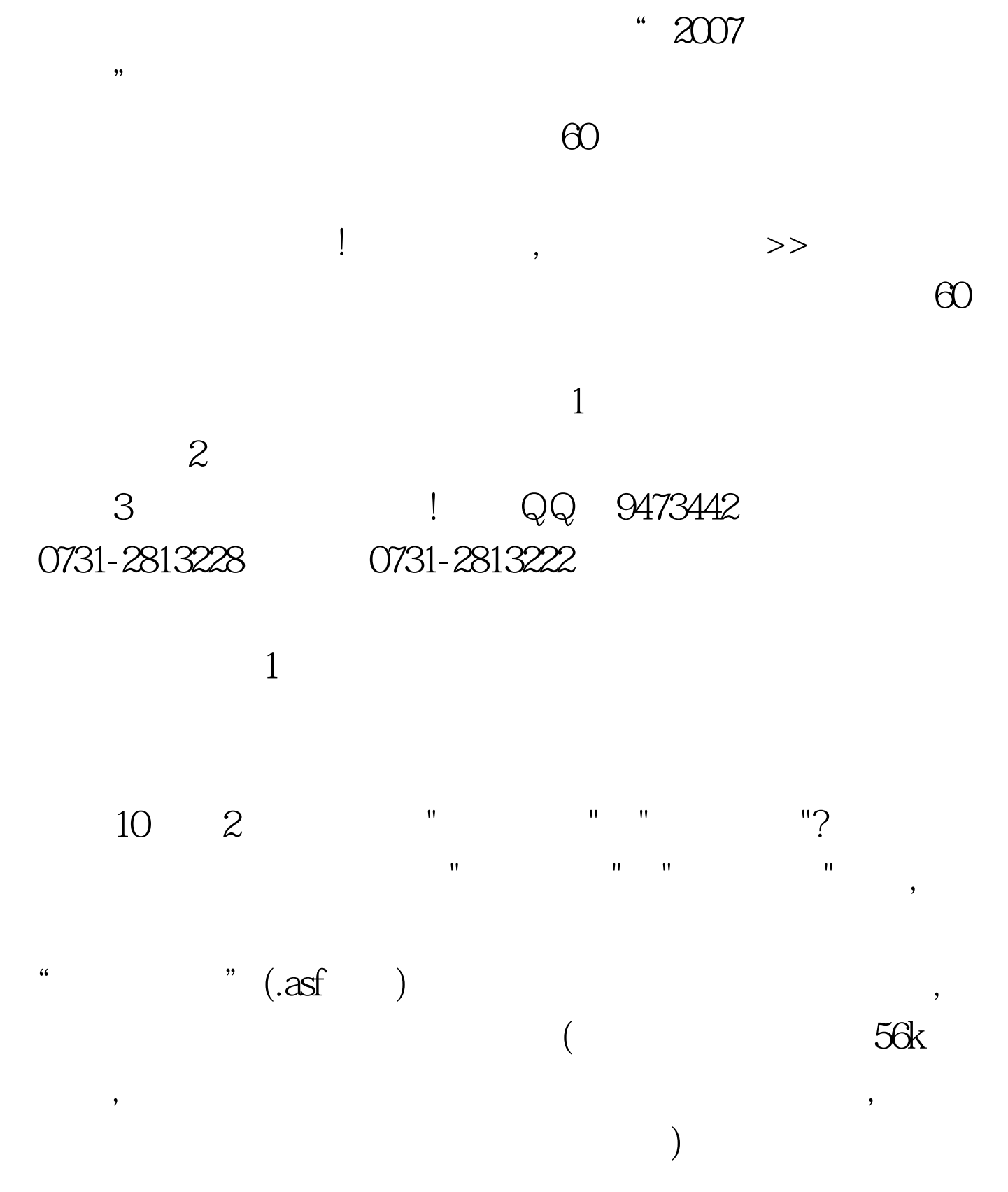

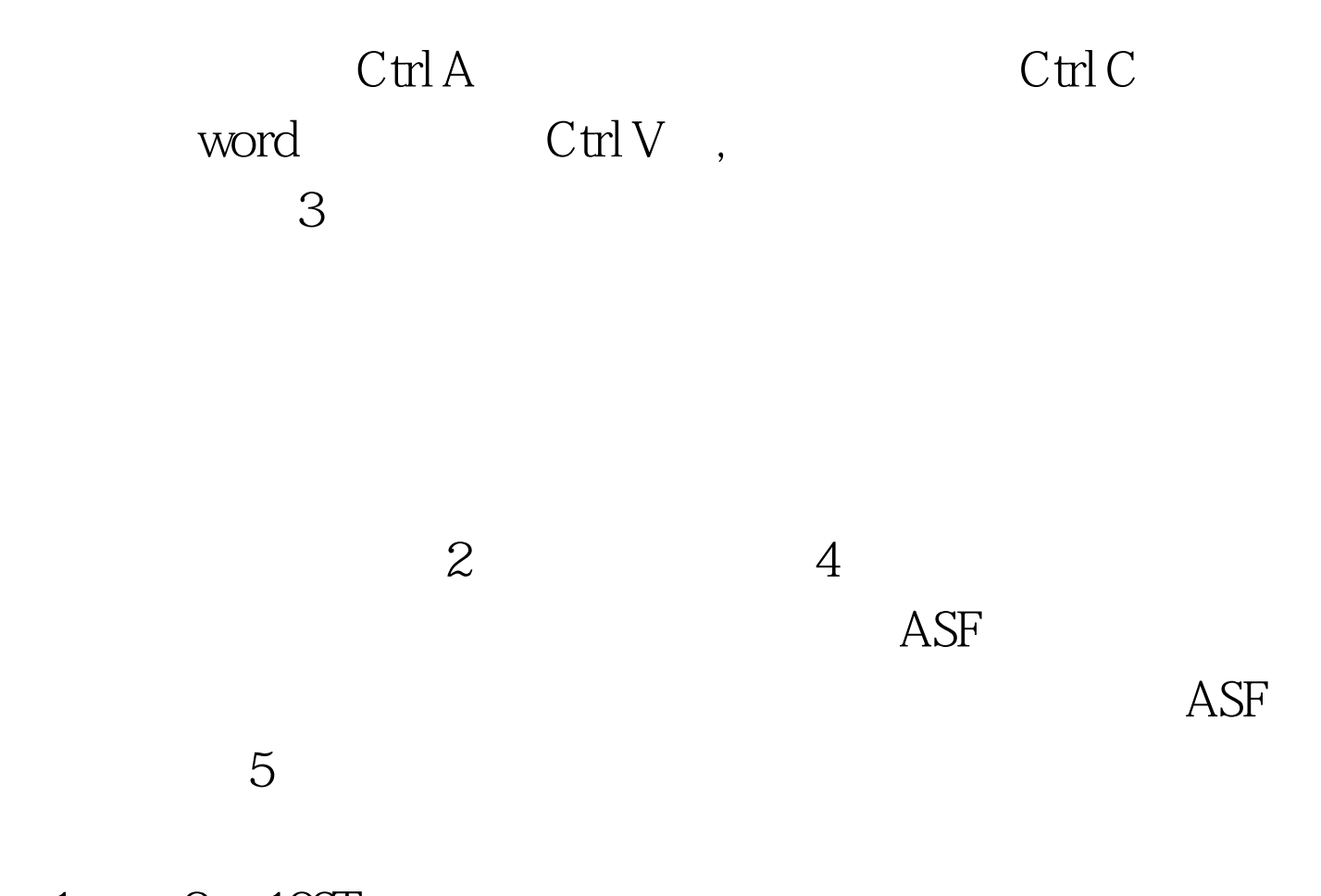

 $1 \qquad 2 \quad 100 \text{Test}$ www.100test.com